## **Wymagania edukacyjne z informatyki klasy 4 szkoły podstawowej zgodne z podręcznikiem "Lubię to!" II śródrocze**

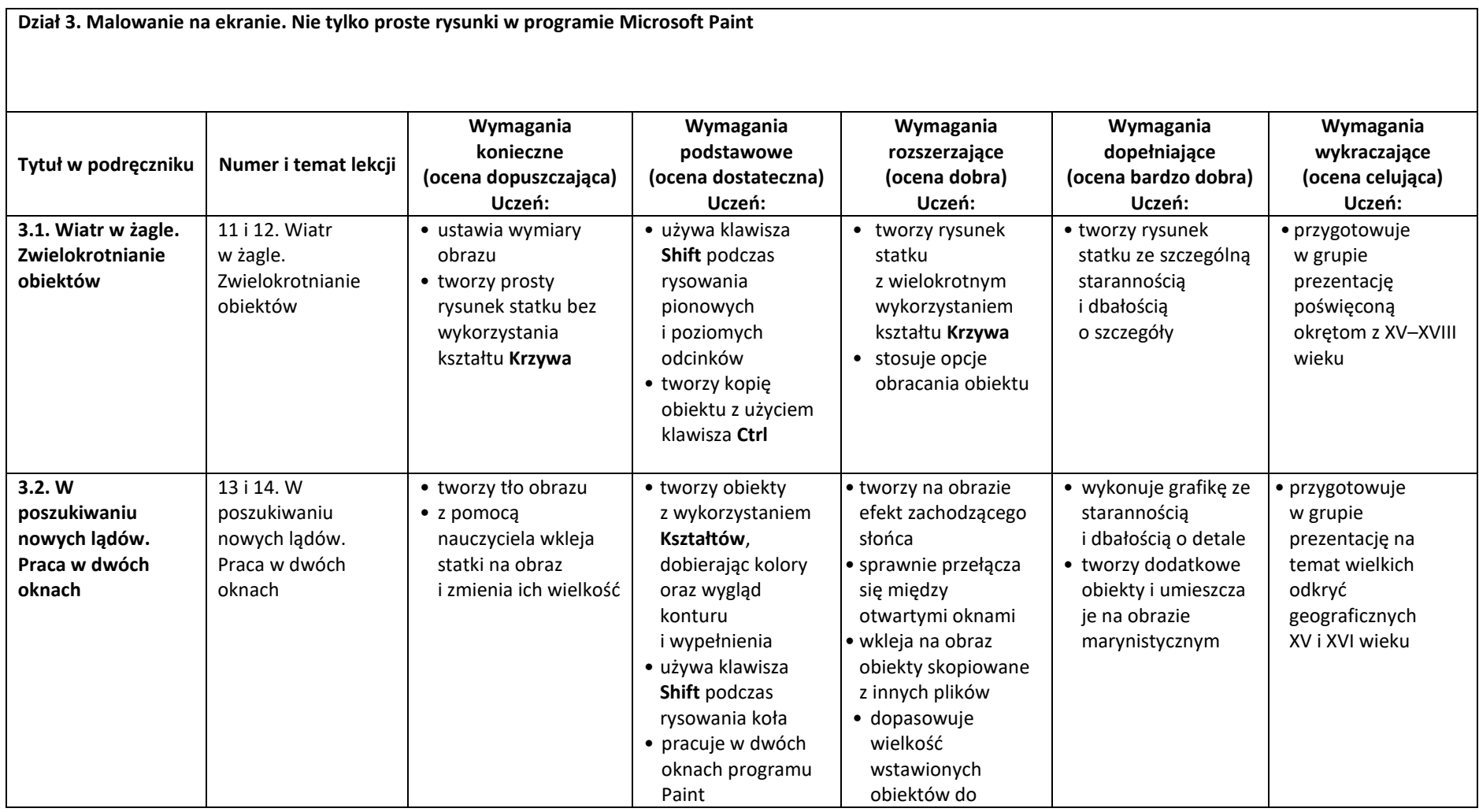

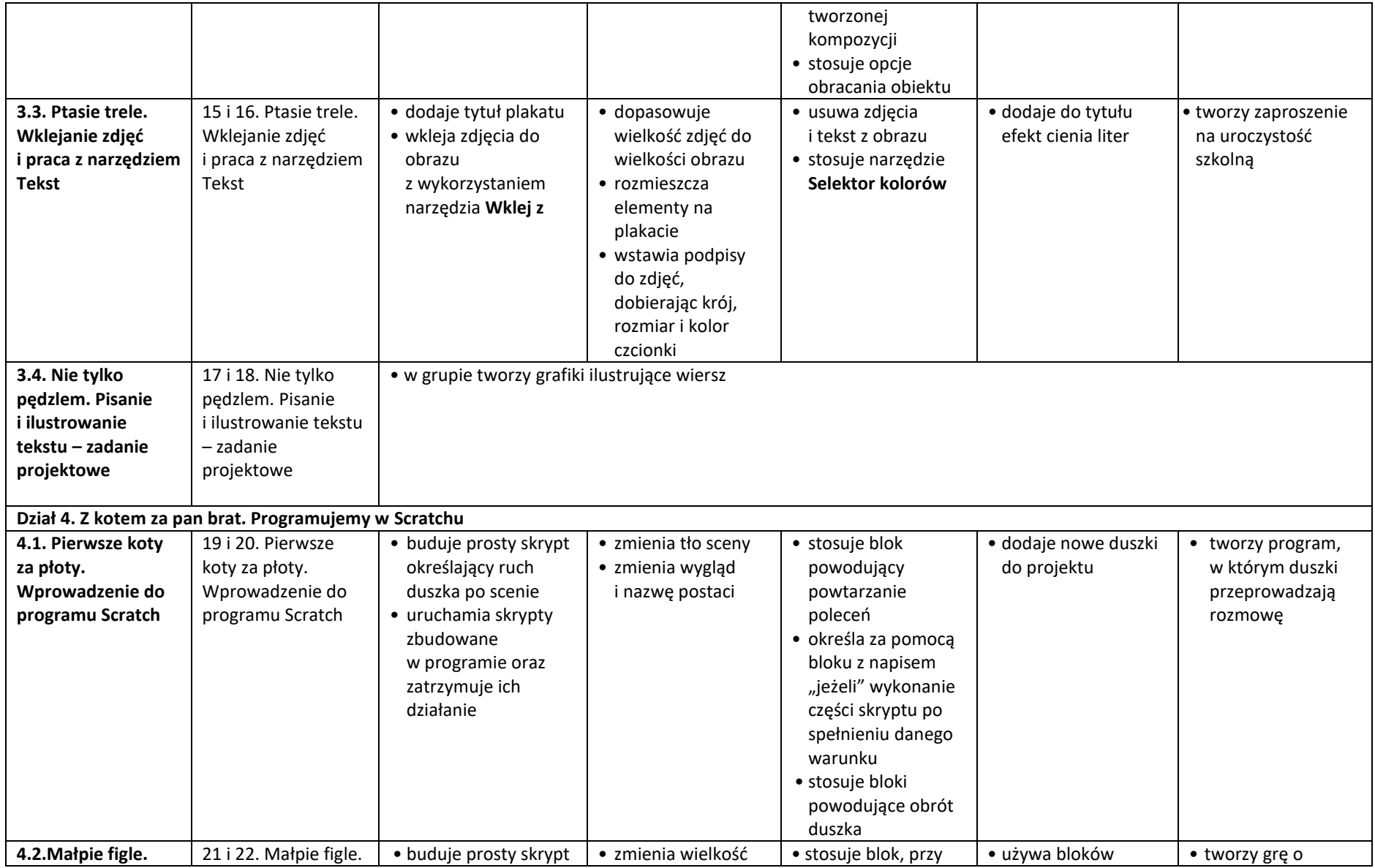

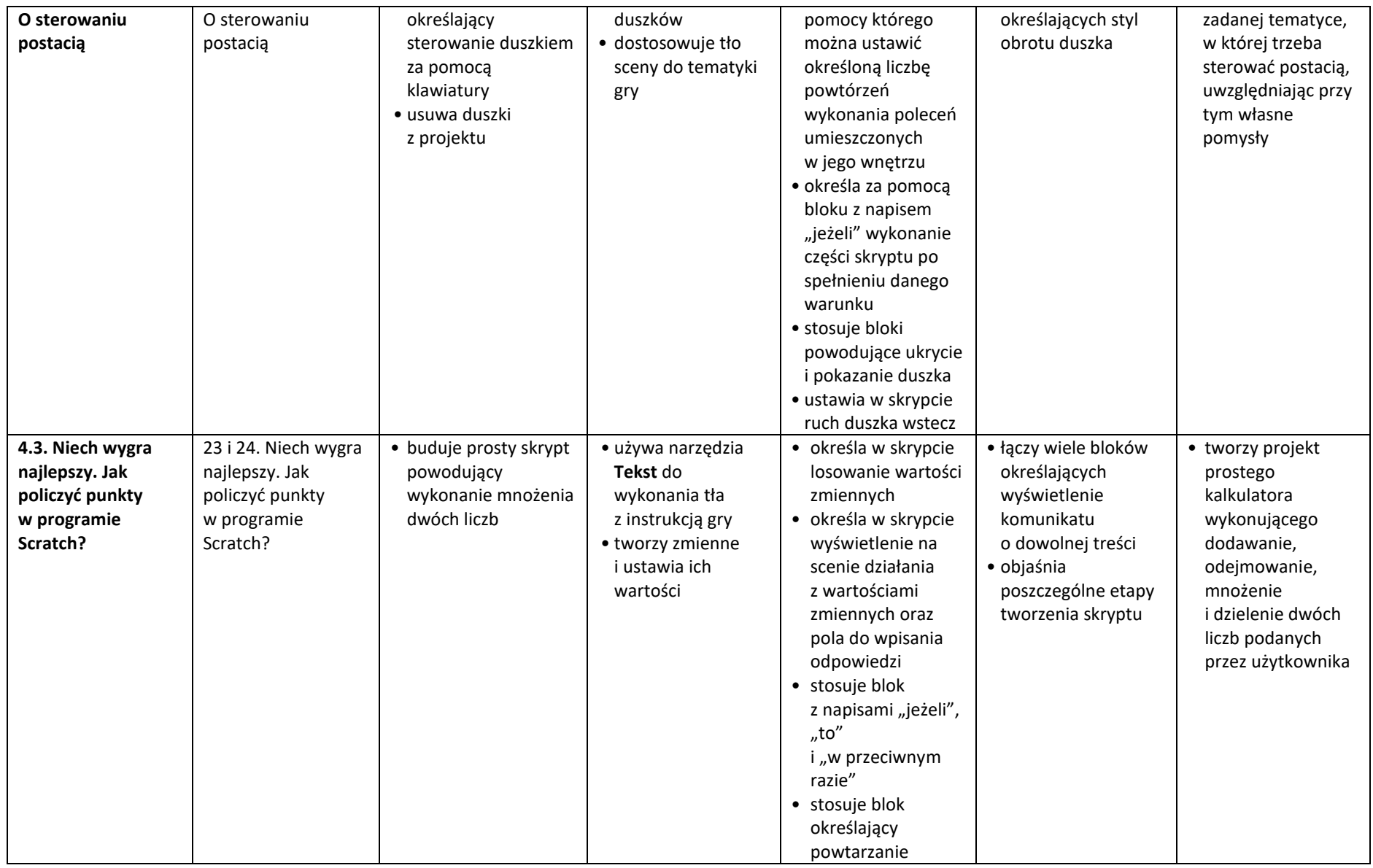

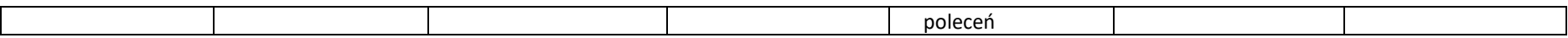